### 3D - Virtools

3D - Virtools

- 13 ISBN 9787500695080
- 10 ISBN 750069508X

出版时间:2010-10

 $(2010 \ 10)$ 

页数:562

版权说明:本站所提供下载的PDF图书仅提供预览和简介以及在线试读,请支持正版图书。

#### www.tushu111.com

# 3D -Virtools

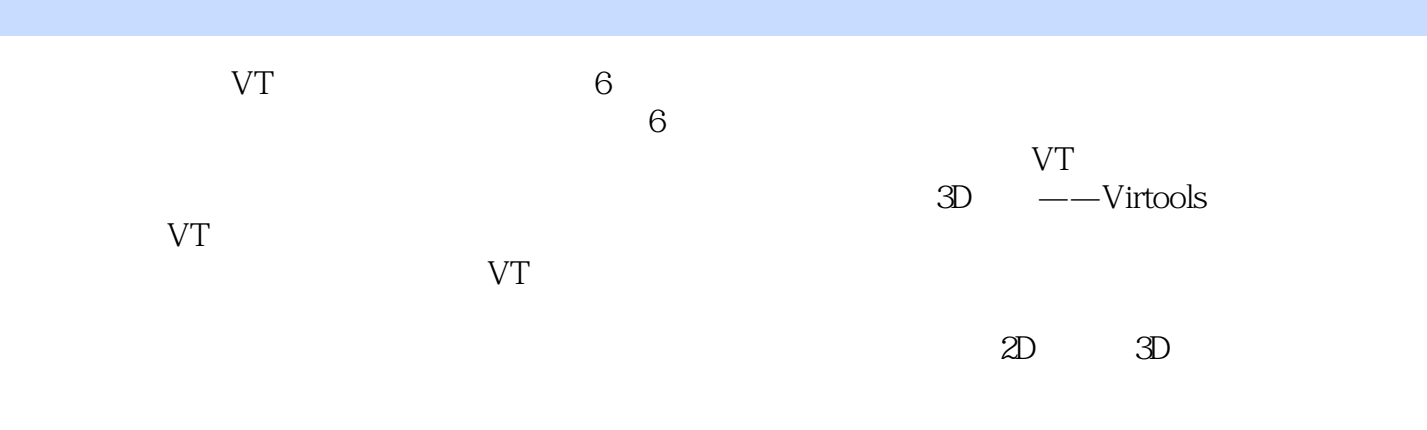

的…点一滴完成它,今天终于呈现在大家面前,心中一块石头也放下了。

*Page 2*

# 3D -Virtools

本书主要通过范例的形式对VT的高级功能进行讲解,内容包括摄影机碰撞、摄影机切换、画面拾取、

 $\overline{2D}$   $\overline{3D}$ 

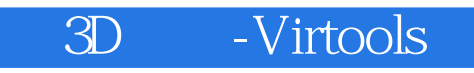

<u>DarlielLiU</u>

#### 3D - Virtools

CHAPTER1 CHAPTER2 CHAPTER3 CHAPTER4<br>CHAPTER5 CHAPTER6 CHAPTER7 CHAPTER8 CHAPTER6 CHAPTER7 CHAPTER9 CHAPTER10 CHAPTER11 CHAPTER12 CHAPTER13 CHAPTER14 2D 3D CHAPTER15 CHAPTER16

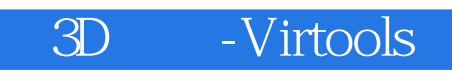

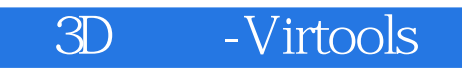

3D :VIRTOOLS

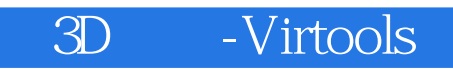

本站所提供下载的PDF图书仅提供预览和简介,请支持正版图书。

:www.tushu111.com